# LEAD Workflow Orchestration

#### **Lavanya Ramakrishnan**

#### **Renaissance Computing Institute**

**University of North Carolina – Chapel Hill**

**Duke University**

**North Carolina State University**

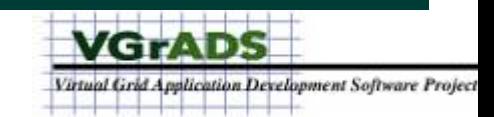

## **Outline**

- **Background and LEAD Service Architecture** —**web services, BPEL**
- **LEAD Workflows**

—**status, site visit example run** —**characteristics, workflow structures**

• **LEAD Virtual Grid Integration** 

—**resource management**

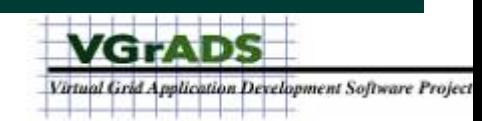

### Linked Environments for Atmospheric Discovery

• **Rationale**

—**each year, mesoscale weather – floods, tornadoes, hail, strong winds, lightning, hurricanes and winter storms – causes hundreds of deaths, routinely**  in annual economic losses in excess of \$13B.

• **From "offline" to "online" forecasting** —**data assimilation and adaptive evaluation**

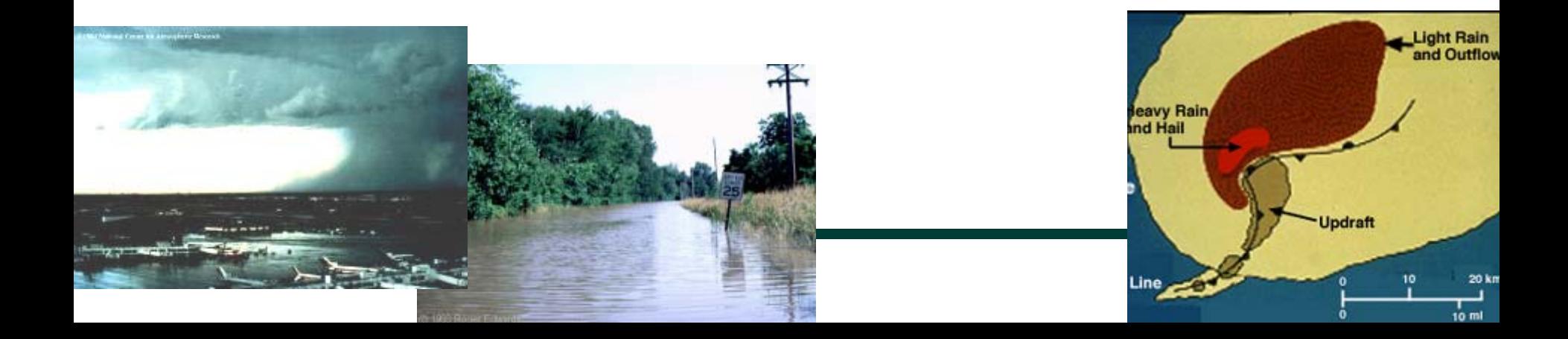

## Static Forecasting

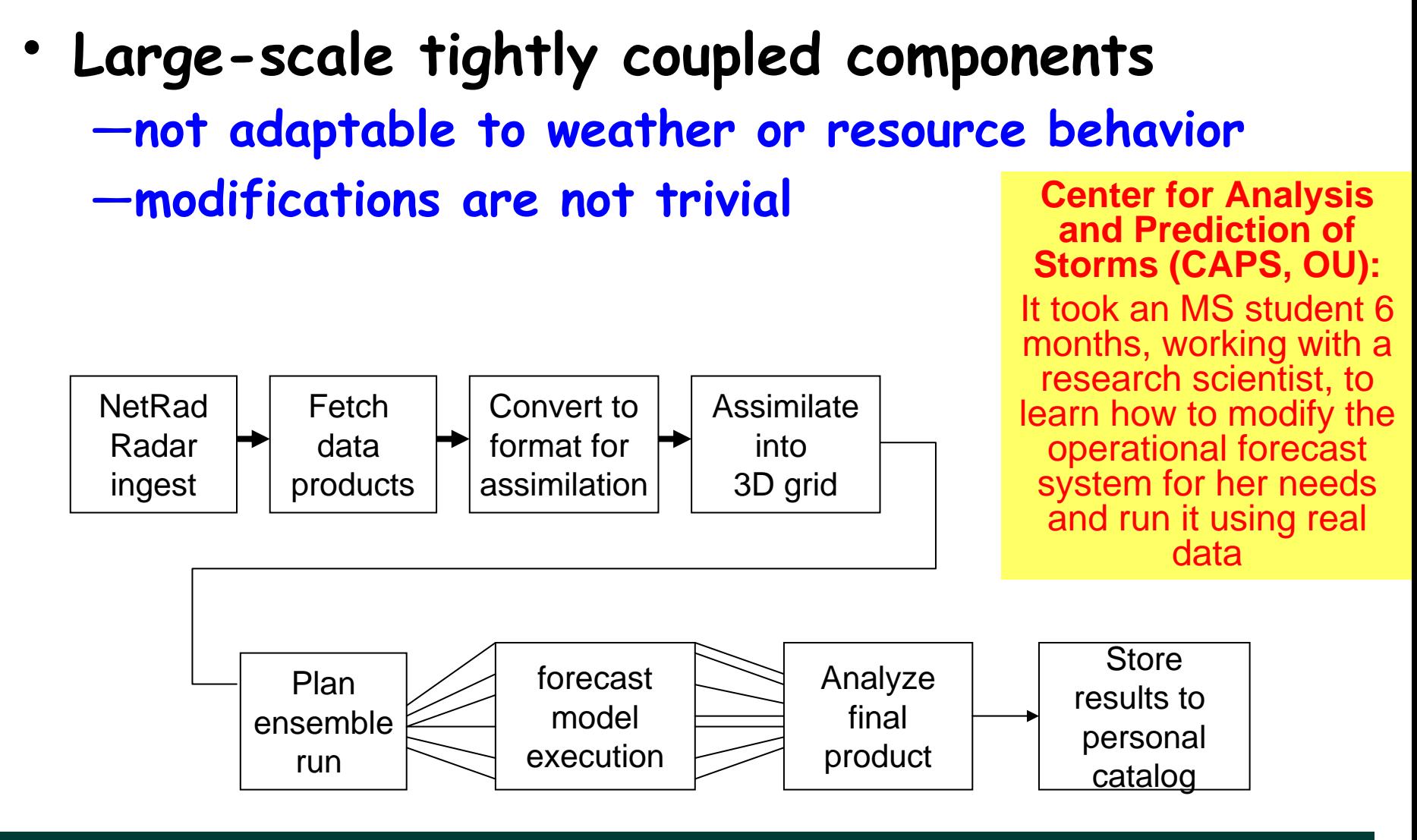

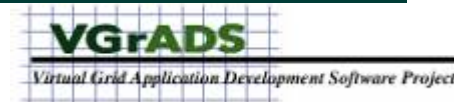

#### Dynamic Adaptive LEAD System

• **Meteorology goal**

—**to provide timely and accurate forecasts using dynamic adaptation**

- **Computer Science goal**
	- —**map application requirements to resource capabilities** 
		- **redundant runs, scheduling policies**

—**adapt to weather as well as resource behavior**

#### **Need real time monitoring to make adaptation decisions**

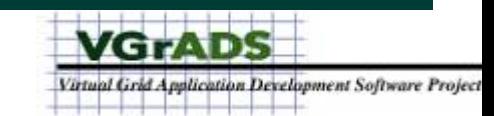

#### LEAD Control and Data Flow

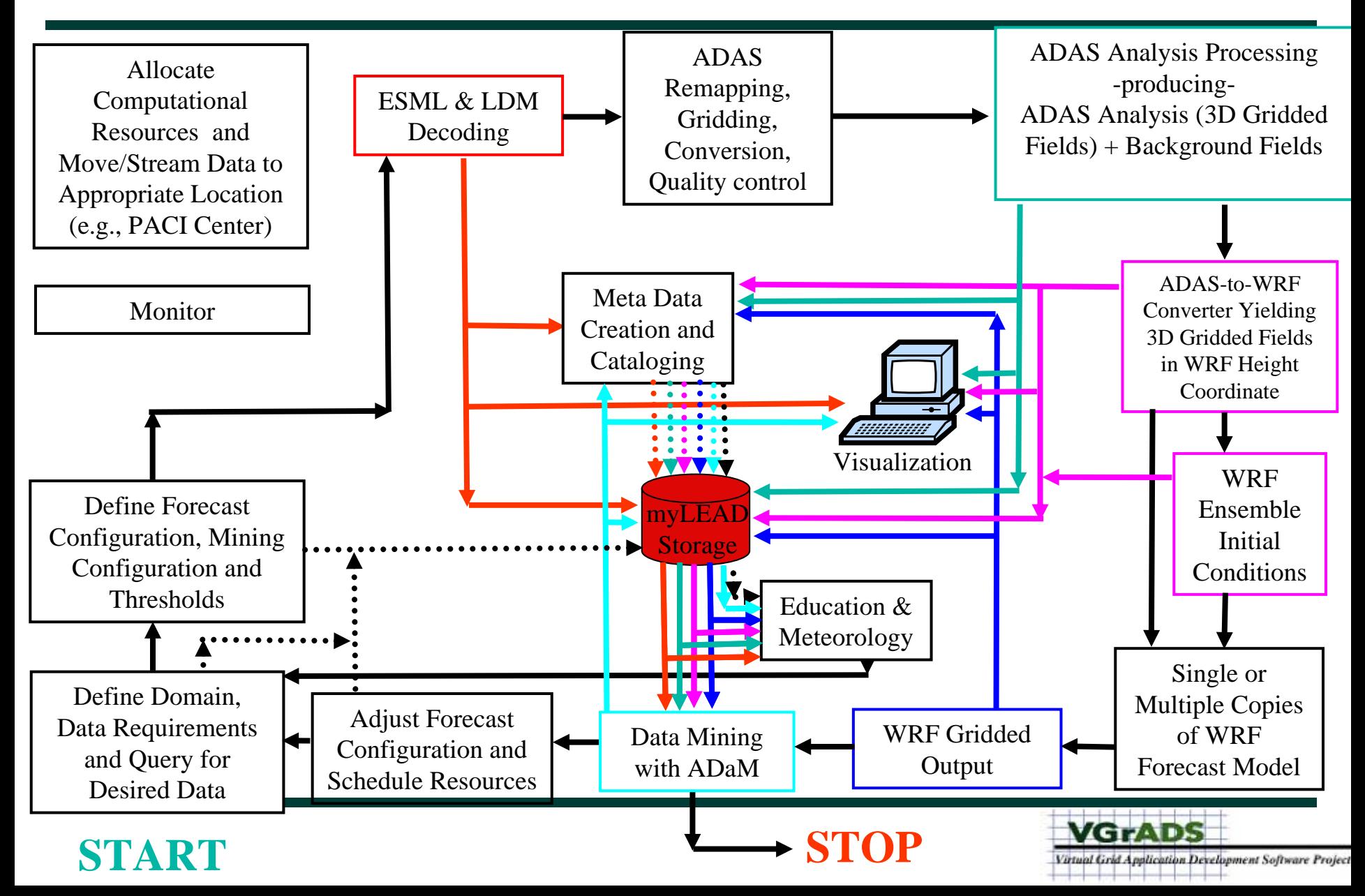

#### Service Oriented LEAD Workflows

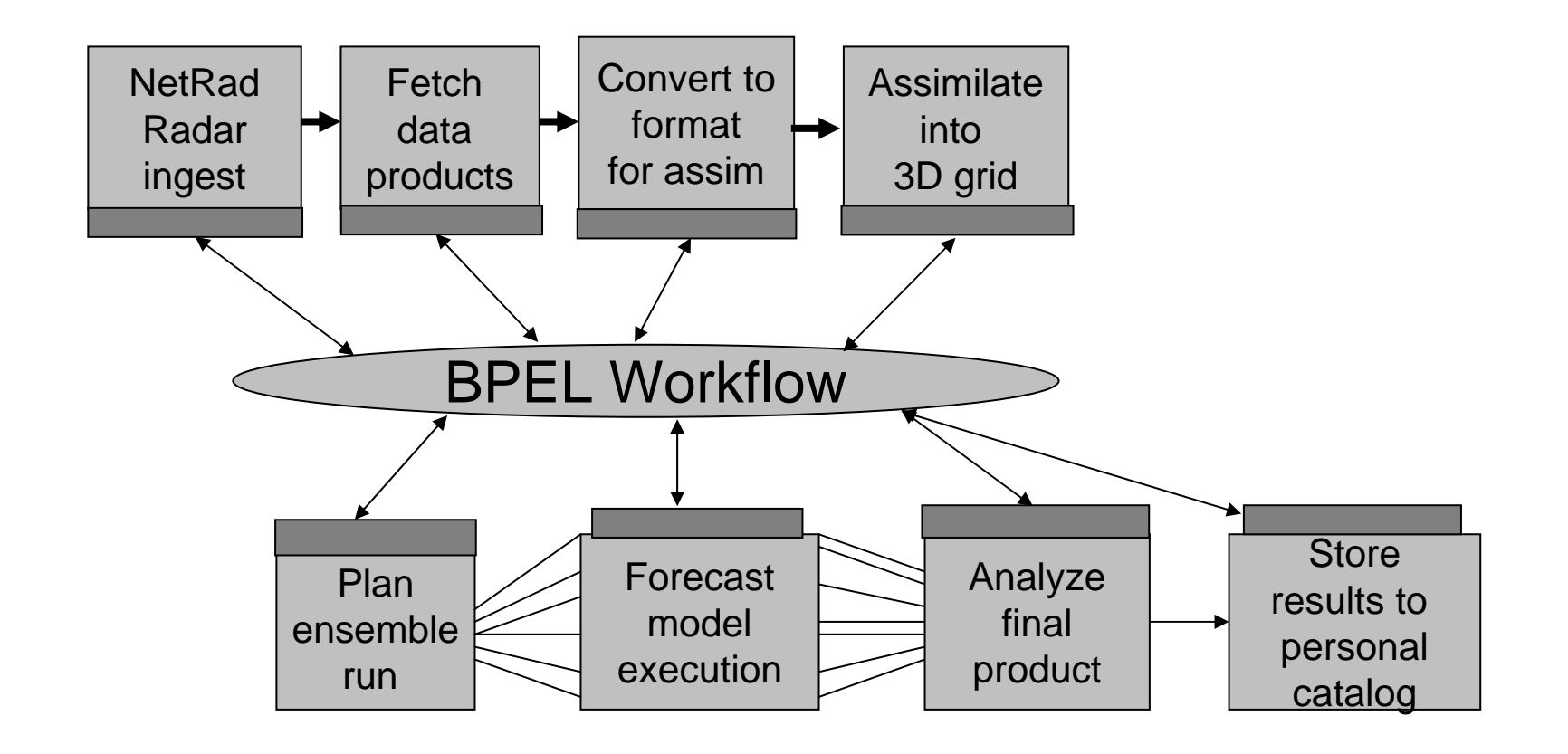

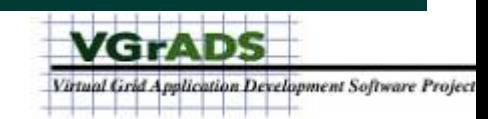

Source: Beth Plale

### Business Process Execution Language (BPEL)

- **BPEL (aka WSBPEL and BPEL4WS)**
	- **enable cross-enterprise automated business processes**
	- —**multiple vendor participation**
		- –**Oracle, Microsoft, IBM, SUN, SAP, BEA, EDS, Adobe, …**
	- —**multiple implementations**
		- – **Oracle BPEL, IBM BPWS4J and Microsoft BizTalk Process Managers, Active BPEL (www.activebpel.org) Open Source Process Manager**

#### • **Features**

- —**loop and control logic, synchronous/asynchronous communication**
- —**composition and concurrent execution**

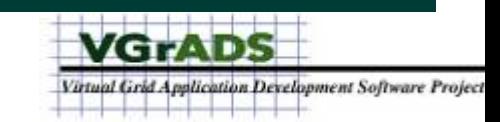

#### LEAD Site Visit Experimental Ensemble

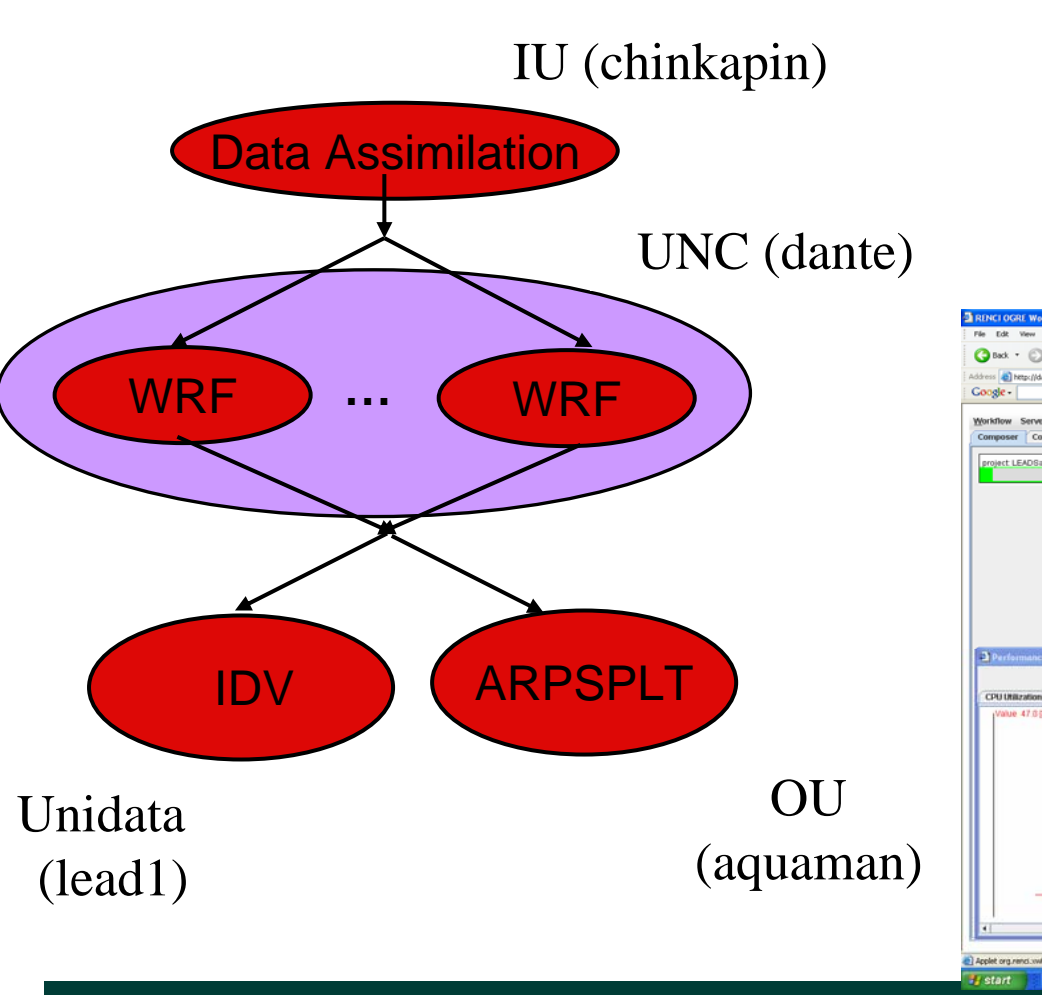

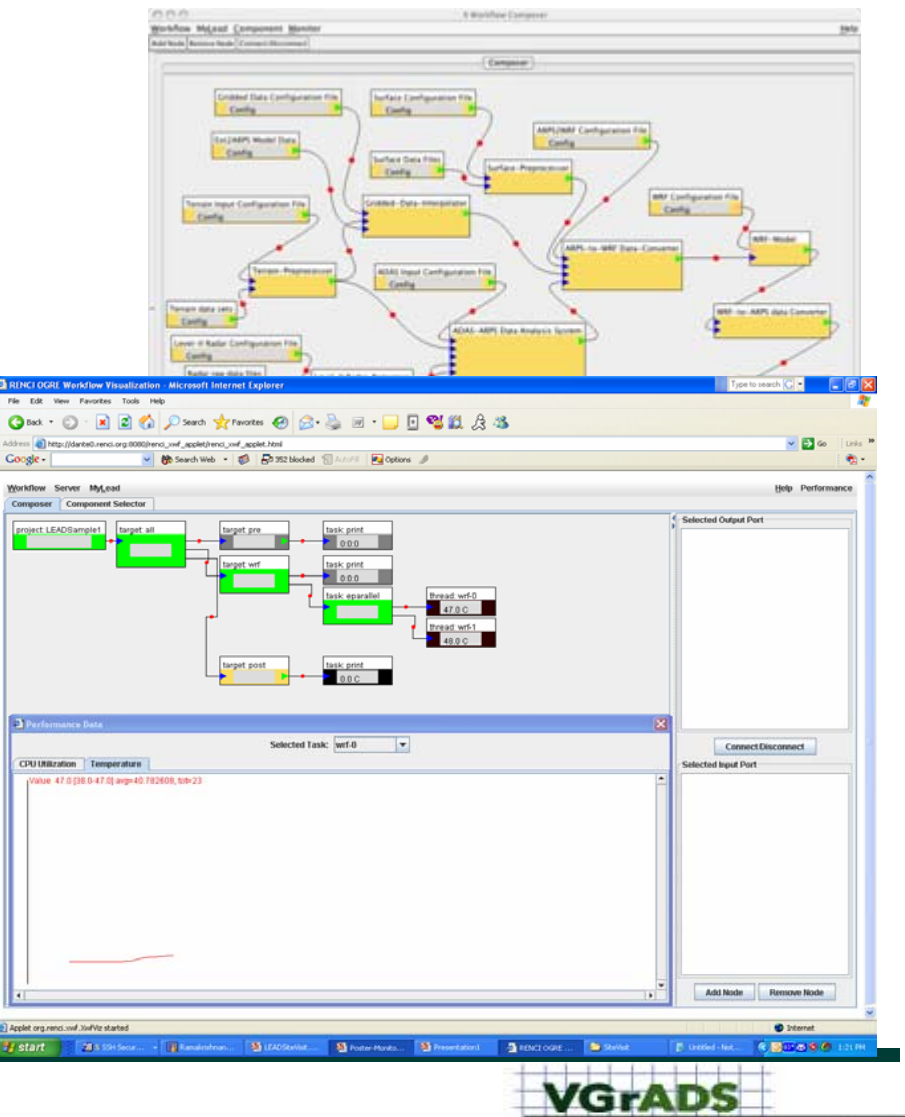

Virtual Grid Application Development Software Project

#### Characteristics of LEAD Workflows

- • **Coupled analysis and assimilation tools, data repositories** 
	- —**change configuration rapidly and automatically in response to weather**
	- —**Streaming data, steer remote observing technologies**
- **Multilevel monitoring and intelligent control** 
	- —**workflow, resource, application, service**

—**performance and reliability guarantees of the resources**

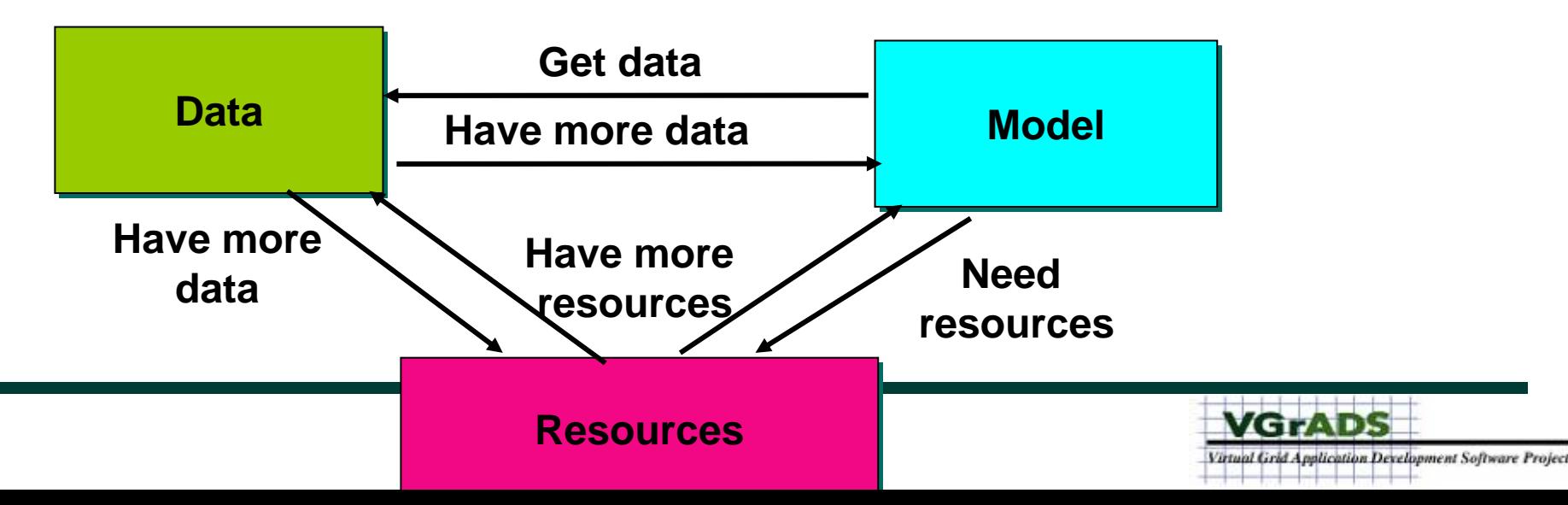

### Adapting Workflow Structure

- **Reactive Adaptation** —**e.g. service failure, resource behavior**
- **Proactive prediction and decisions**

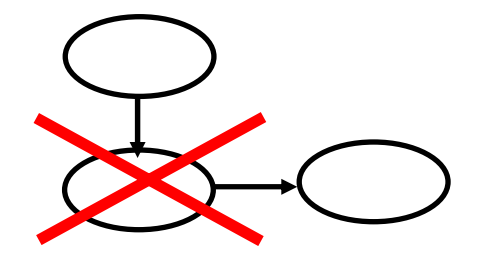

—**adjust i, j, k (weather science meets the infrastructure science) to meet individual workflow guarantees** 

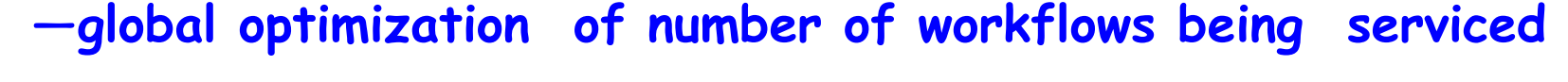

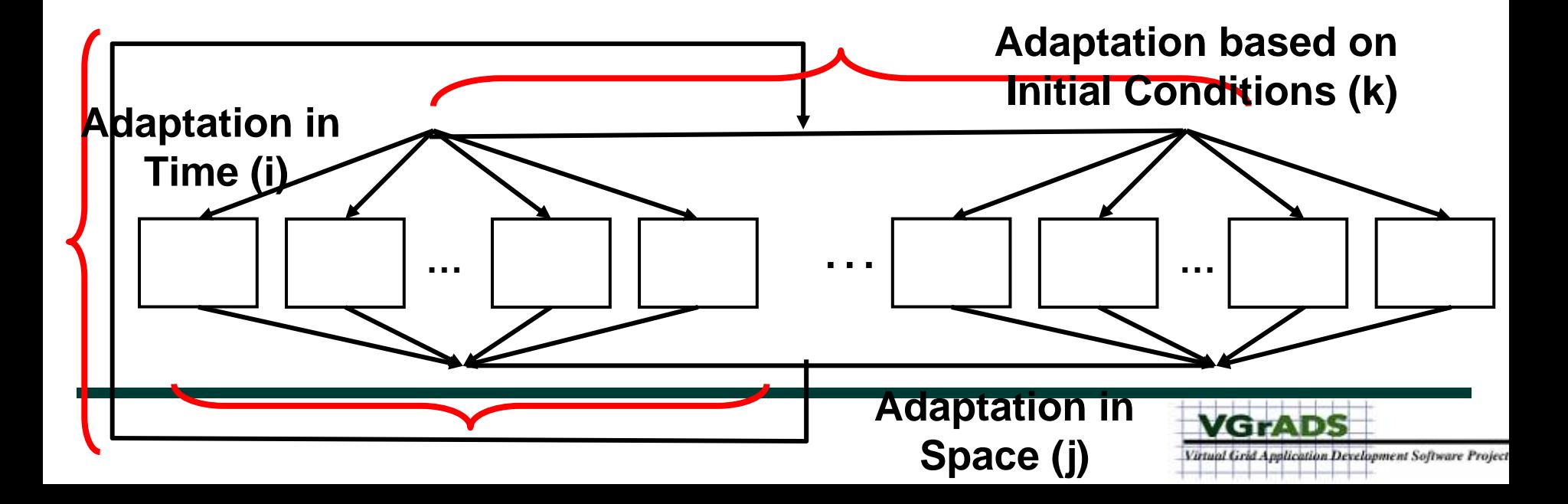

## **Outline**

<sup>9</sup>**Background and LEAD Service Architecture** <sup>9</sup>**web services, BPEL** 9**LEAD Workflows** <sup>9</sup>**status, site visit example run** <sup>9</sup>**characteristics, workflow structures**

• **LEAD Virtual Grid Integration** 

—**resource management**

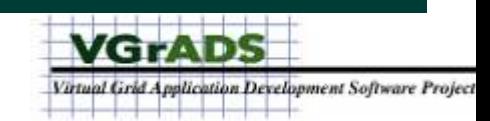

## LEAD Architecture

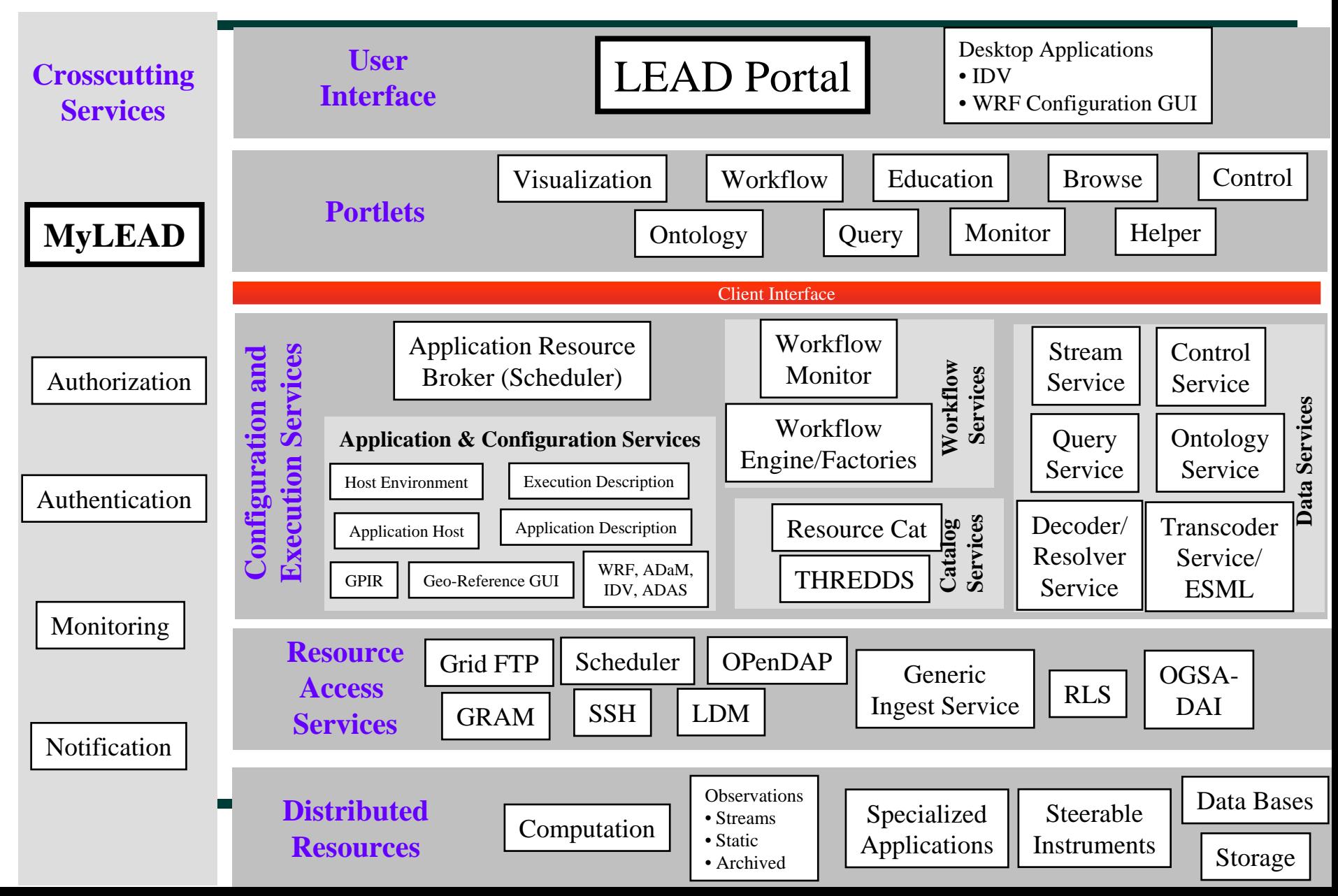

#### LEAD Architecture

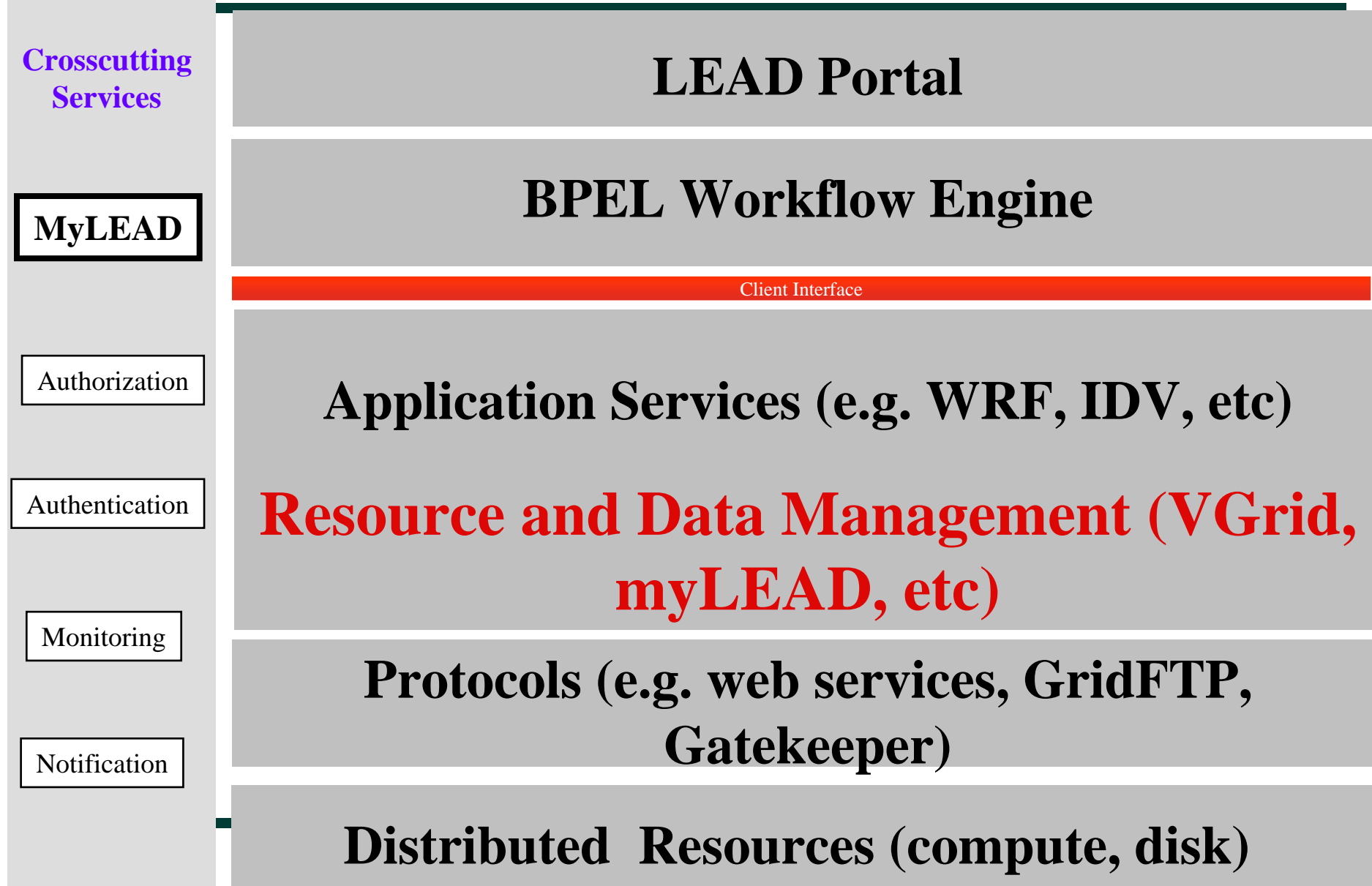

### Virtual Grid provides LEAD …

• **Dynamic, scalable resource abstraction framework**

—**scheduler, resource broker** 

• **Integrated monitoring and notification of resource behavior**

—**NWS, NWS-HAPI**

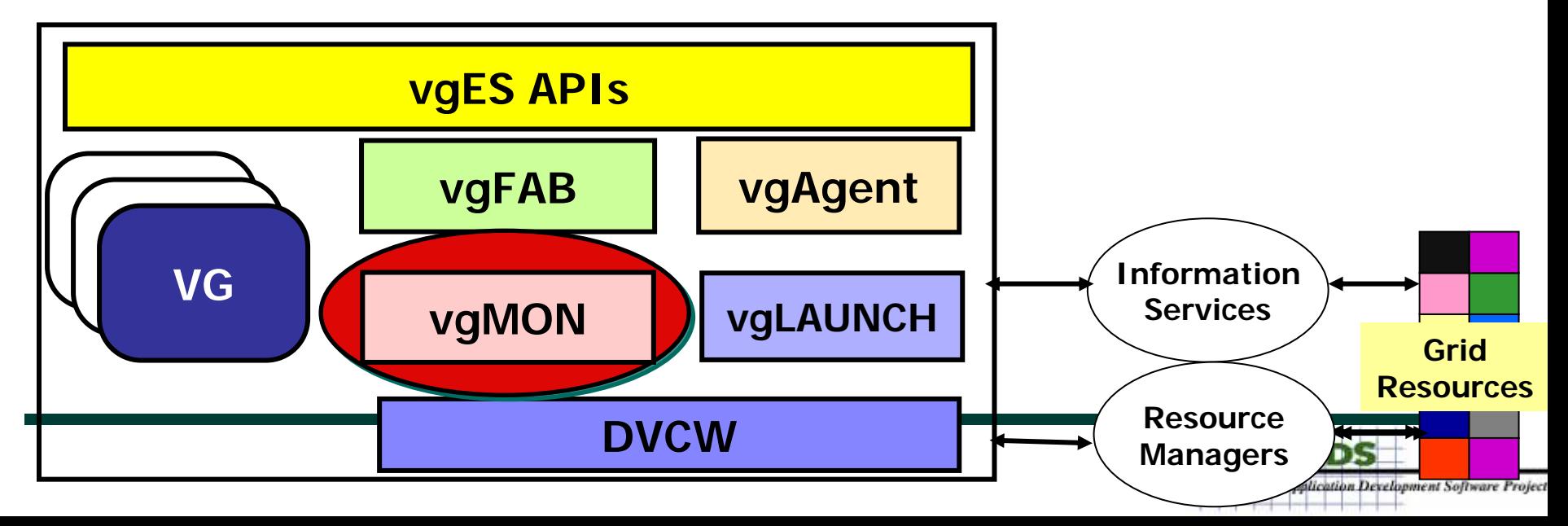

#### Proposed LEAD – VGrADS Architecture

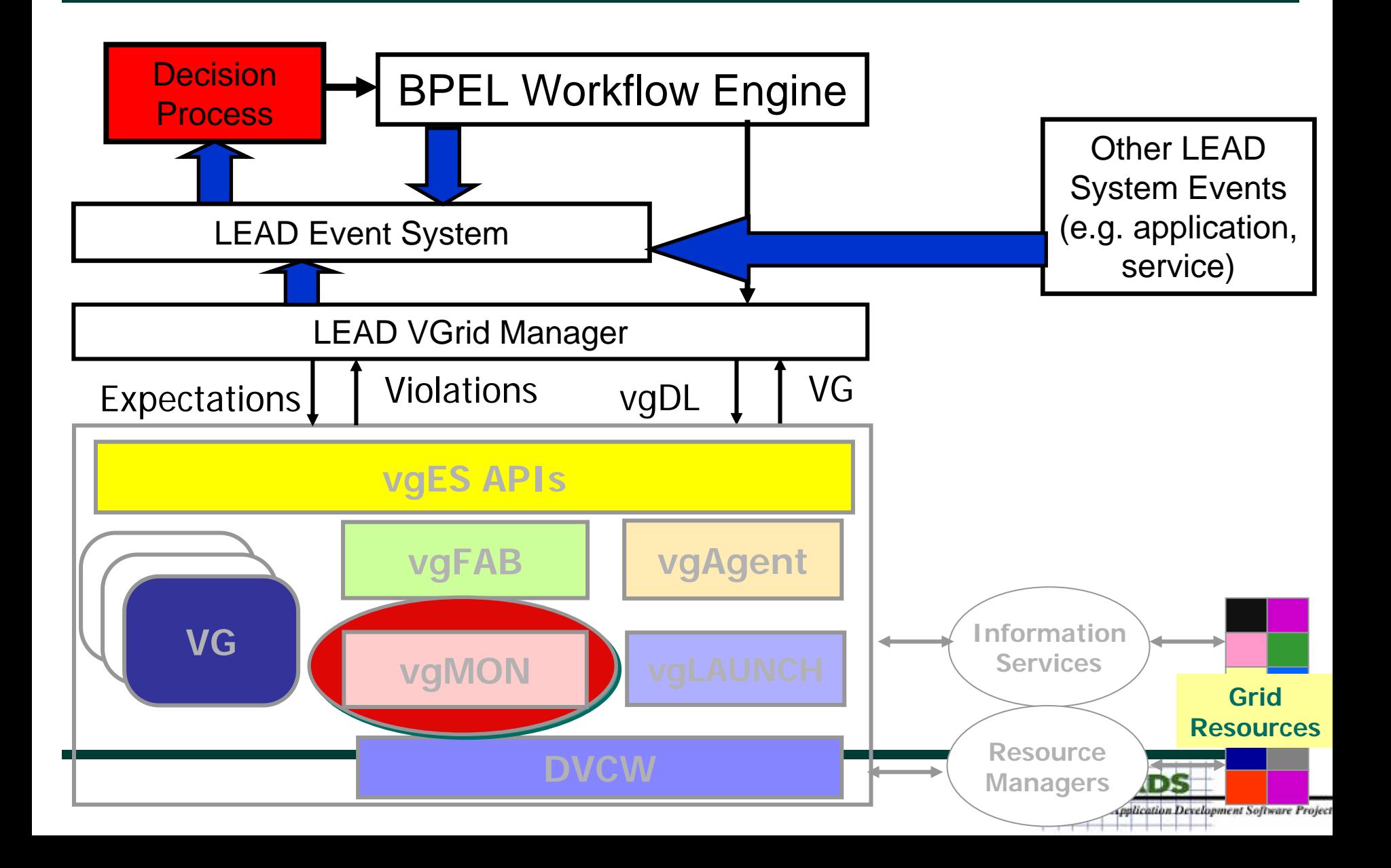

#### Some Thoughts …

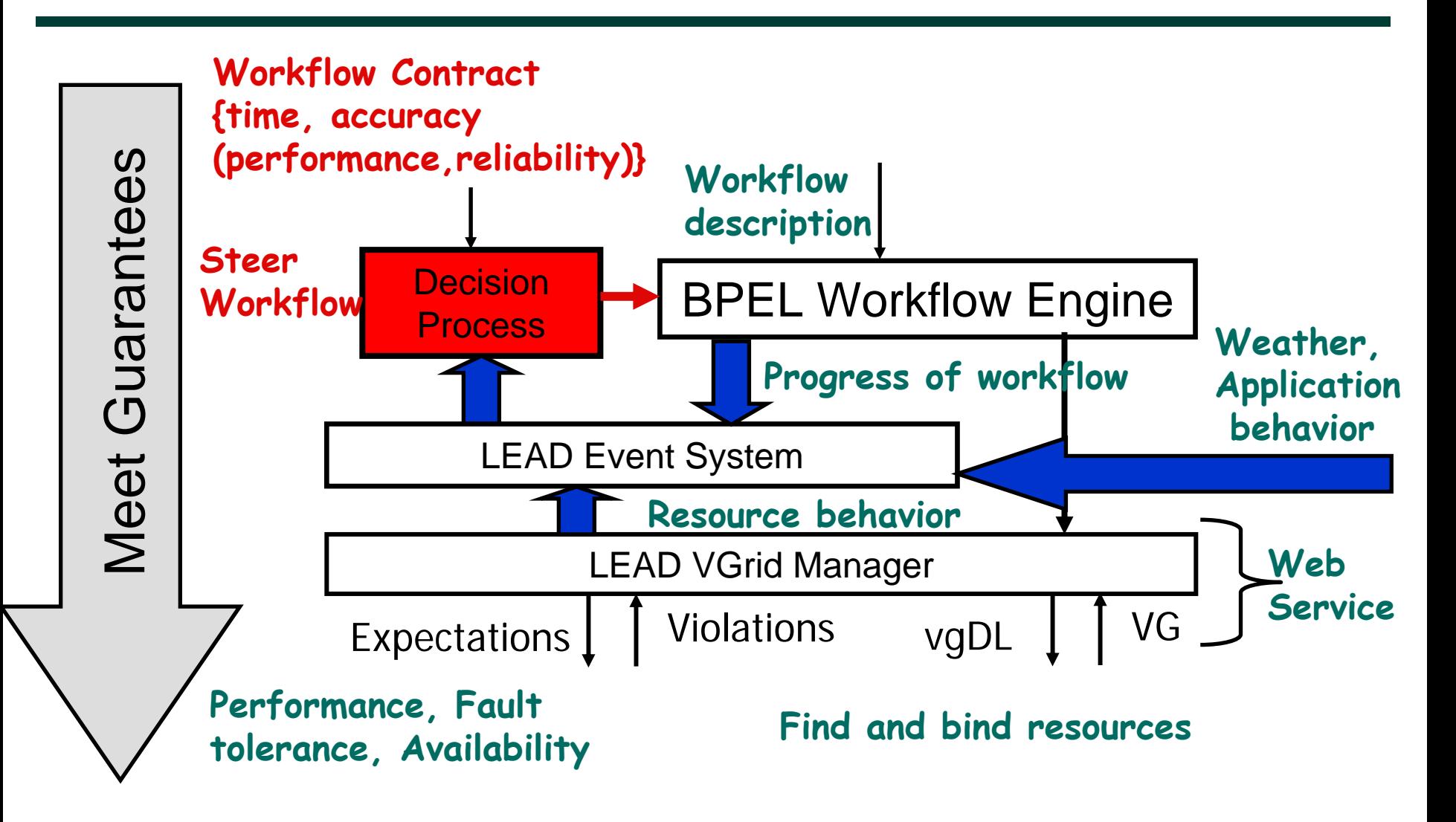

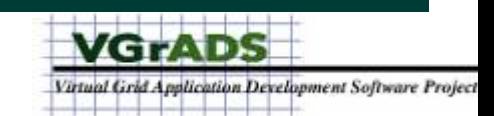

# LEAD Dynamic Workflows

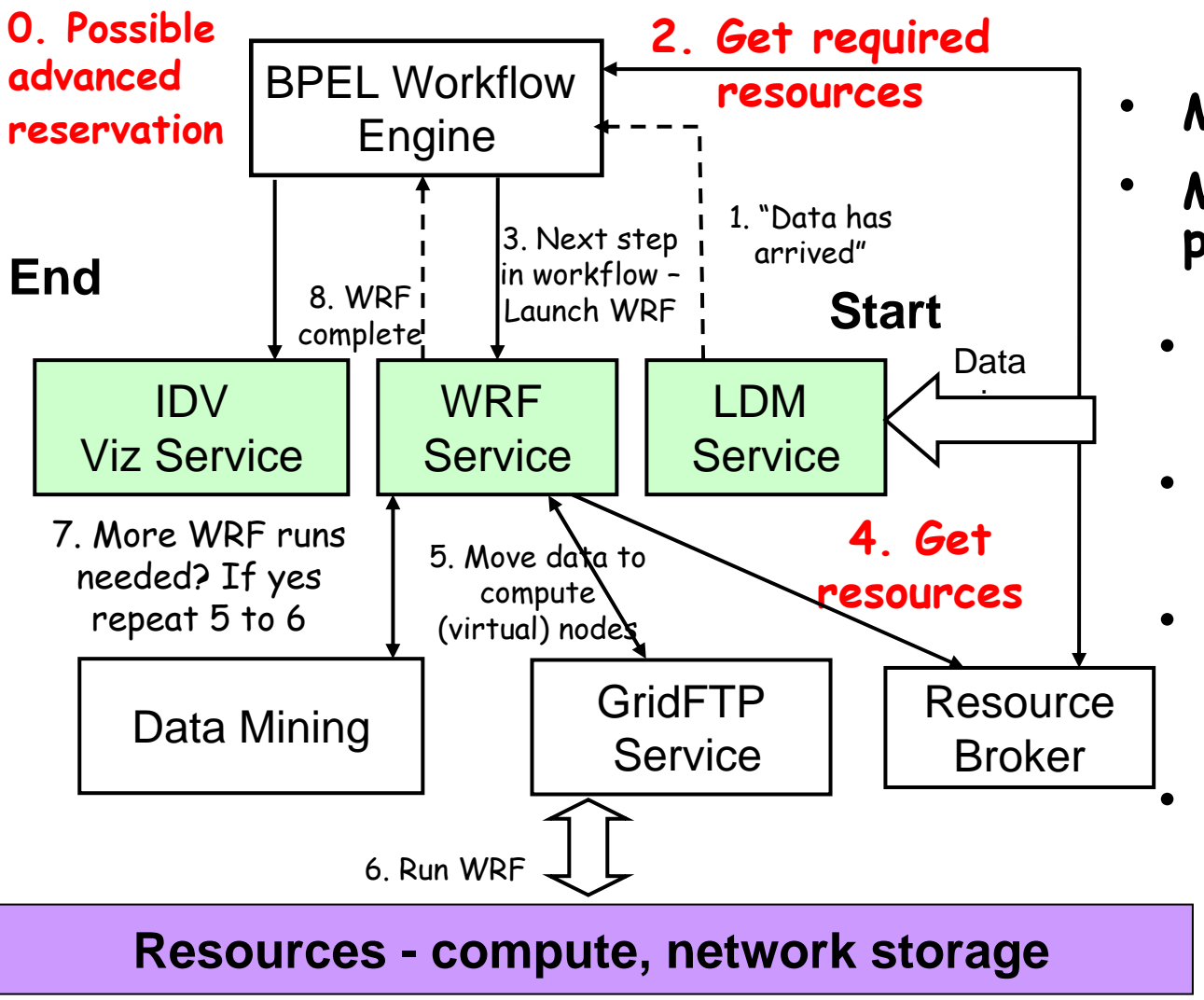

- **Multilevel monitoring**
- **Multiple decision points**
	- **Streaming data** —**Unidata LDM**
	- **Service monitoring** —**web service load**
		- **Application** —**behavior on resources**
		- **Resource**
			- —**performance**

**VGrADS** 

Virtual Grid Application Development Software Project

—**reliability**

#### vgDL Specification for LEAD

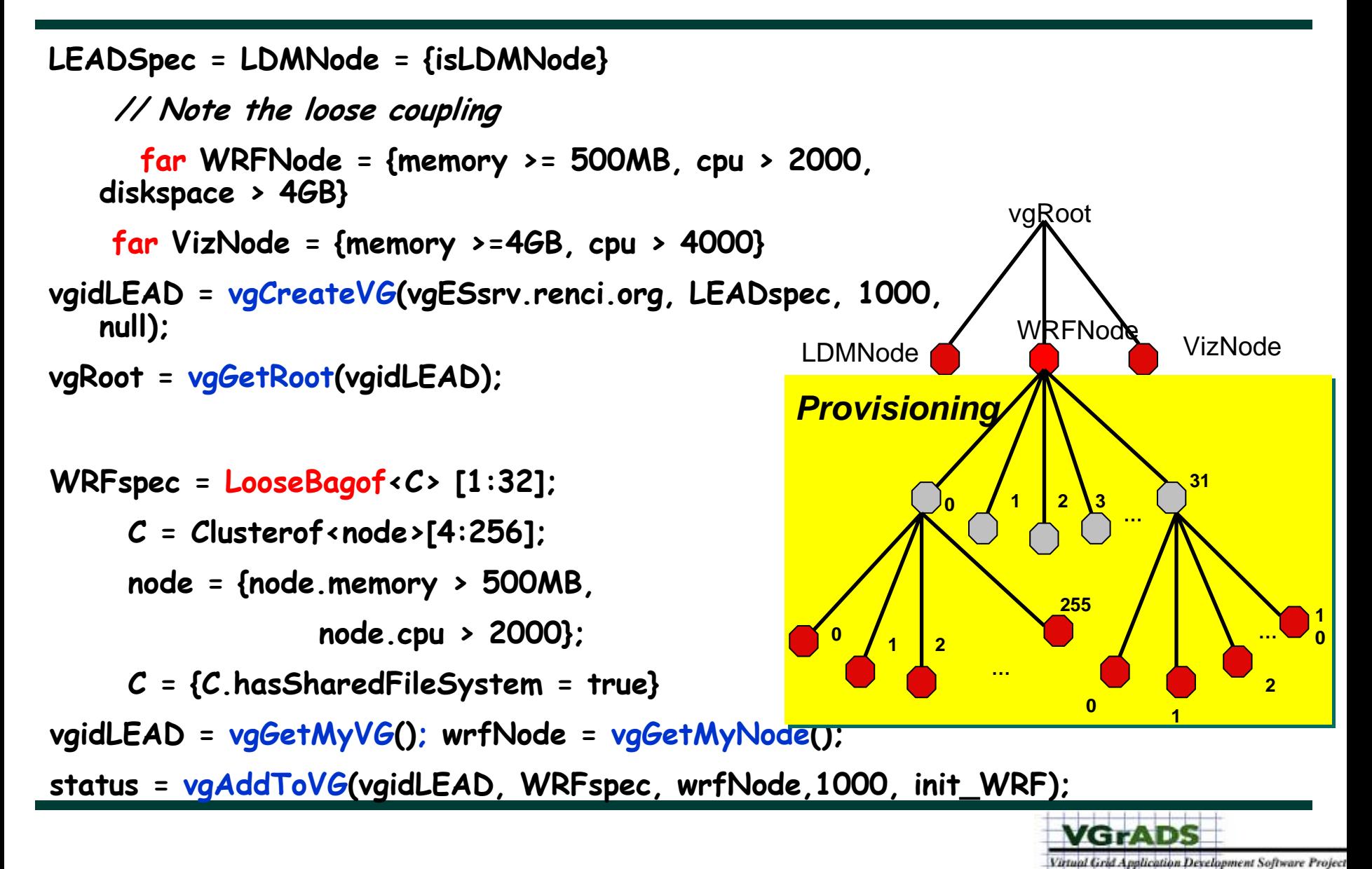

## LEAD Virtual Grid Research Implications

- **Streaming data in resource scheduling** —**fixed point makes scheduling complicated**
- **Persistent and transient services** —**service directory, monitoring, scheduling**
- **Data management across the virtual grid** —**run time knowledge of data location**
- **Integrated decision process**  —**performance and reliability guarantees** —**application, weather**

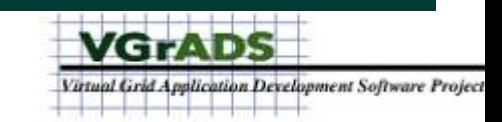

#### Comments?

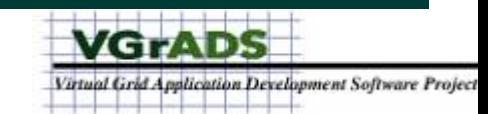

#### LEAD Monitoring Architecture

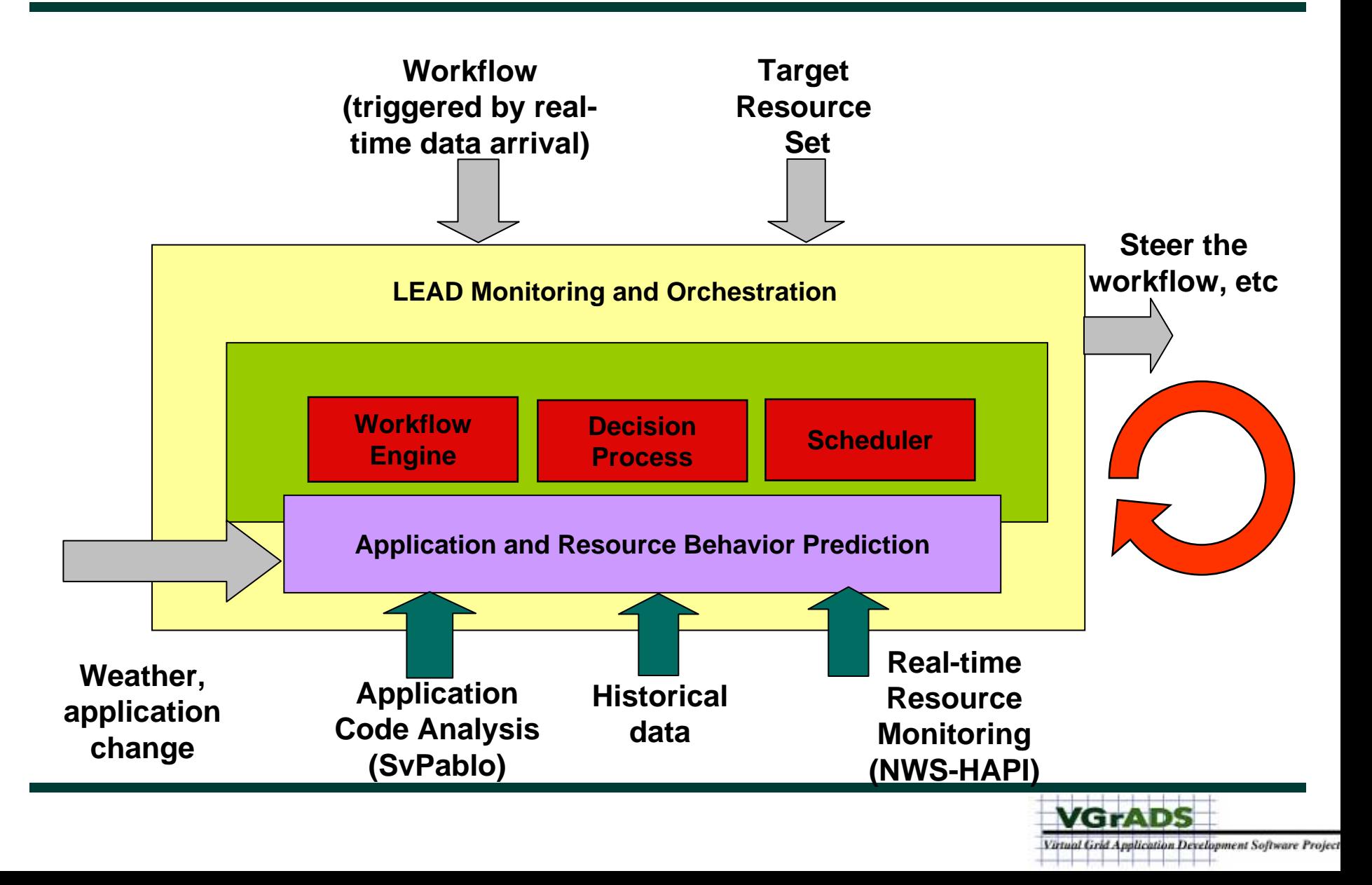

#### **LEAD Control and Data Flow LEGEND**

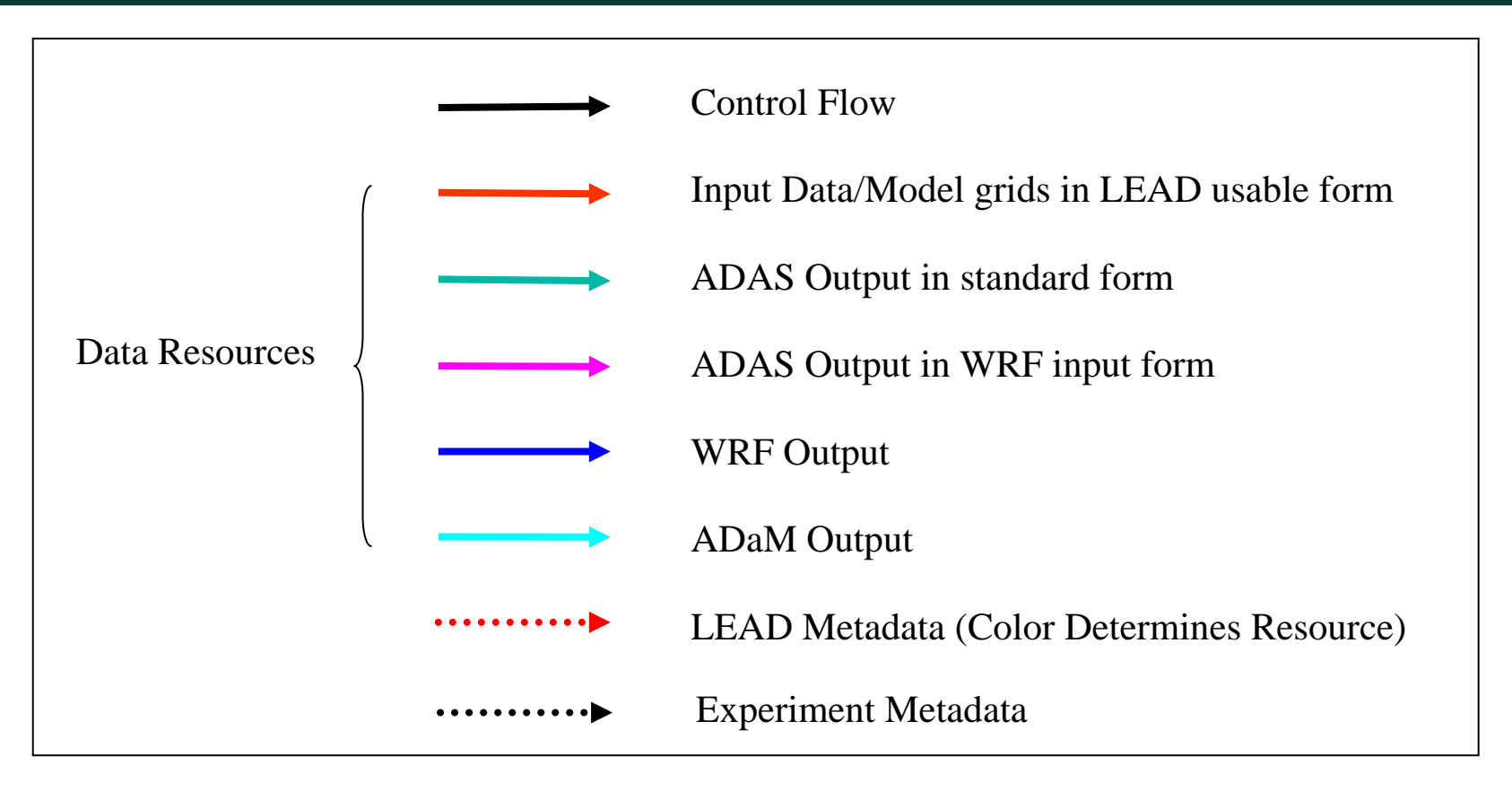

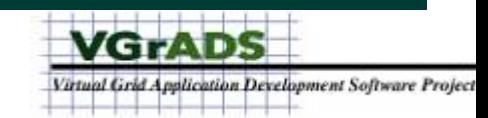